## ≪ビデオ通話までの手順≫

Skype (スカイプ) を今までに使用したことがない方は、Skypeをスマホやタ ブレット、パソコン等へダウンロードし、IDを取得してください 例)iPhoneの場合は、App Storeで「Skype」を検索し、ダウンロードして ください。

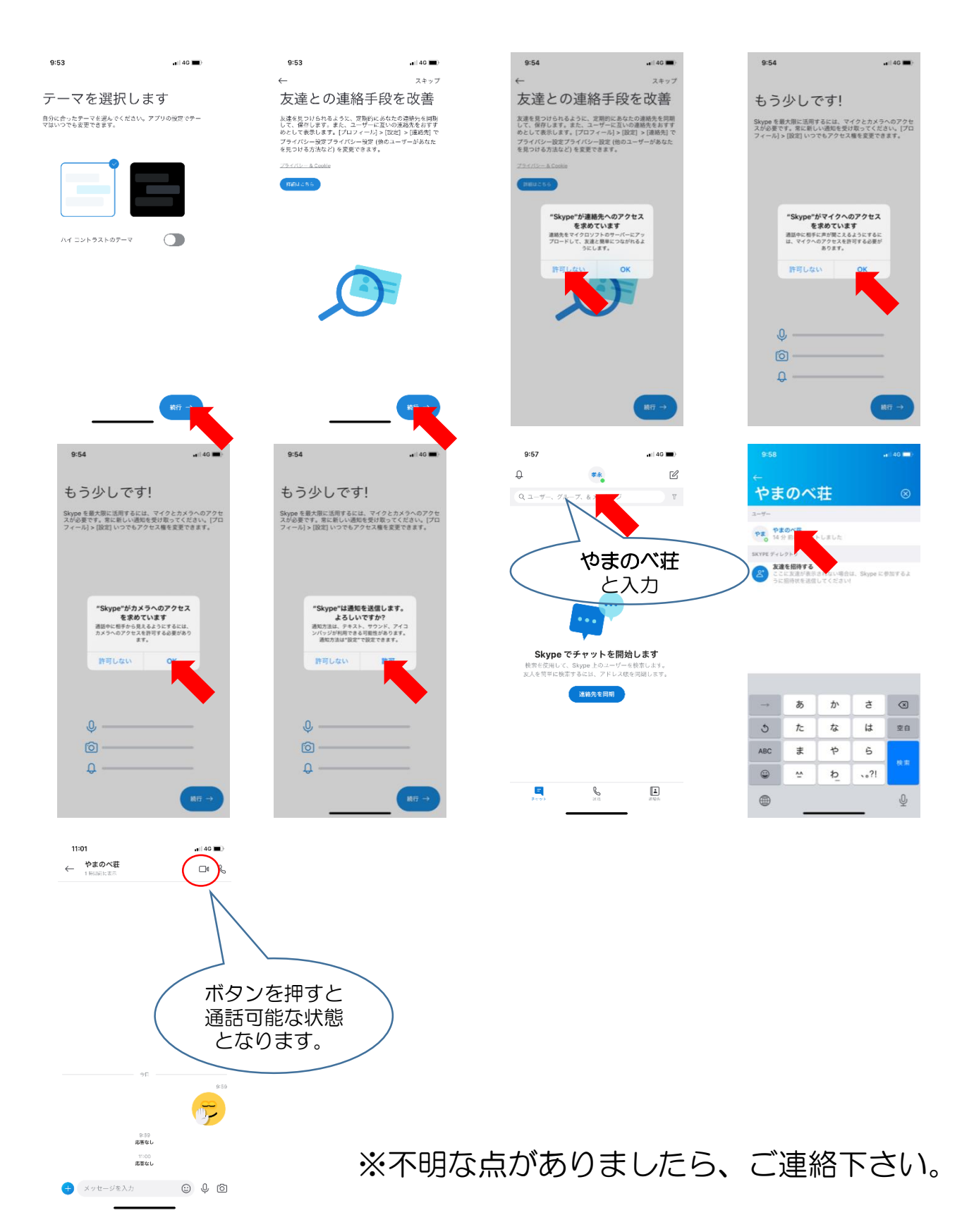